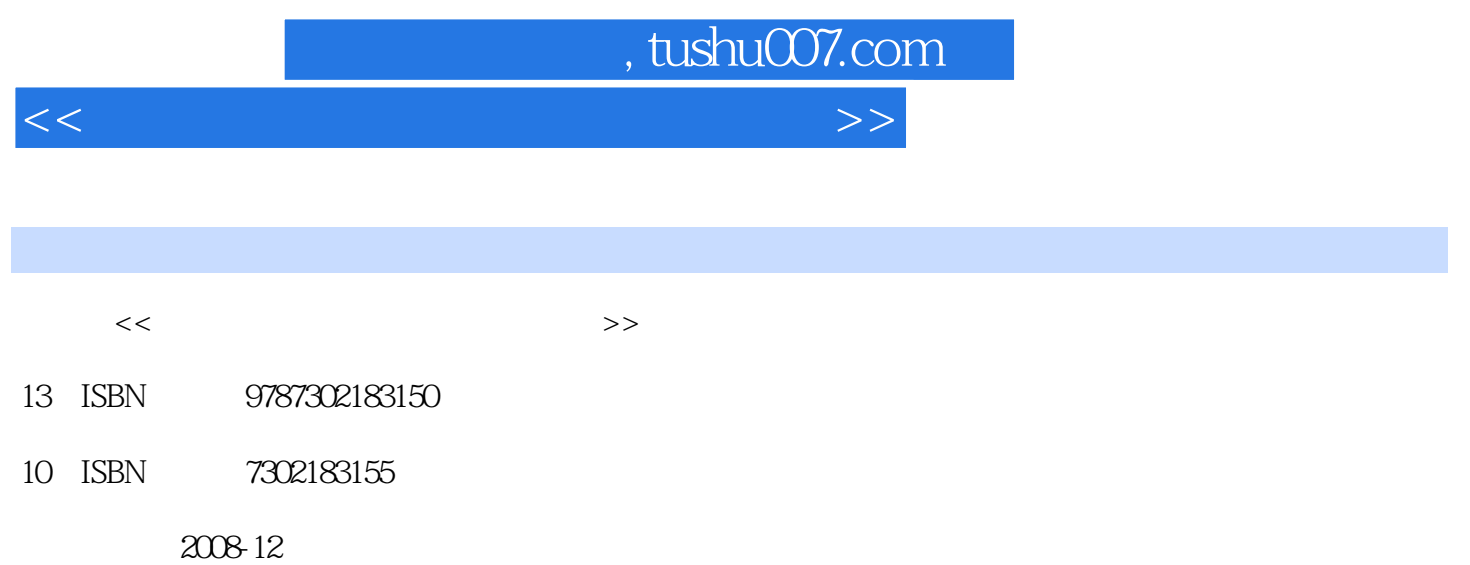

页数:188

PDF

更多资源请访问:http://www.tushu007.com

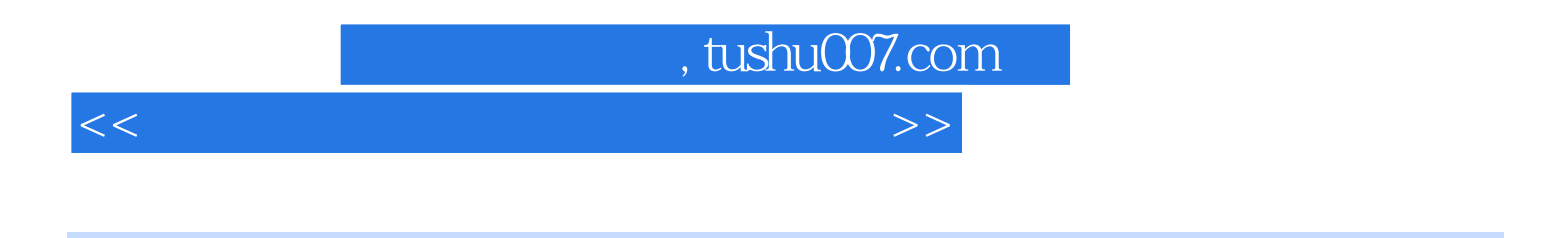

本书实验部分主要包括操作系统、文字处理、表格处理、演示文稿制作、计算机网络及Internet应

Visual FoxPro

 $9<sub>9</sub>$ 

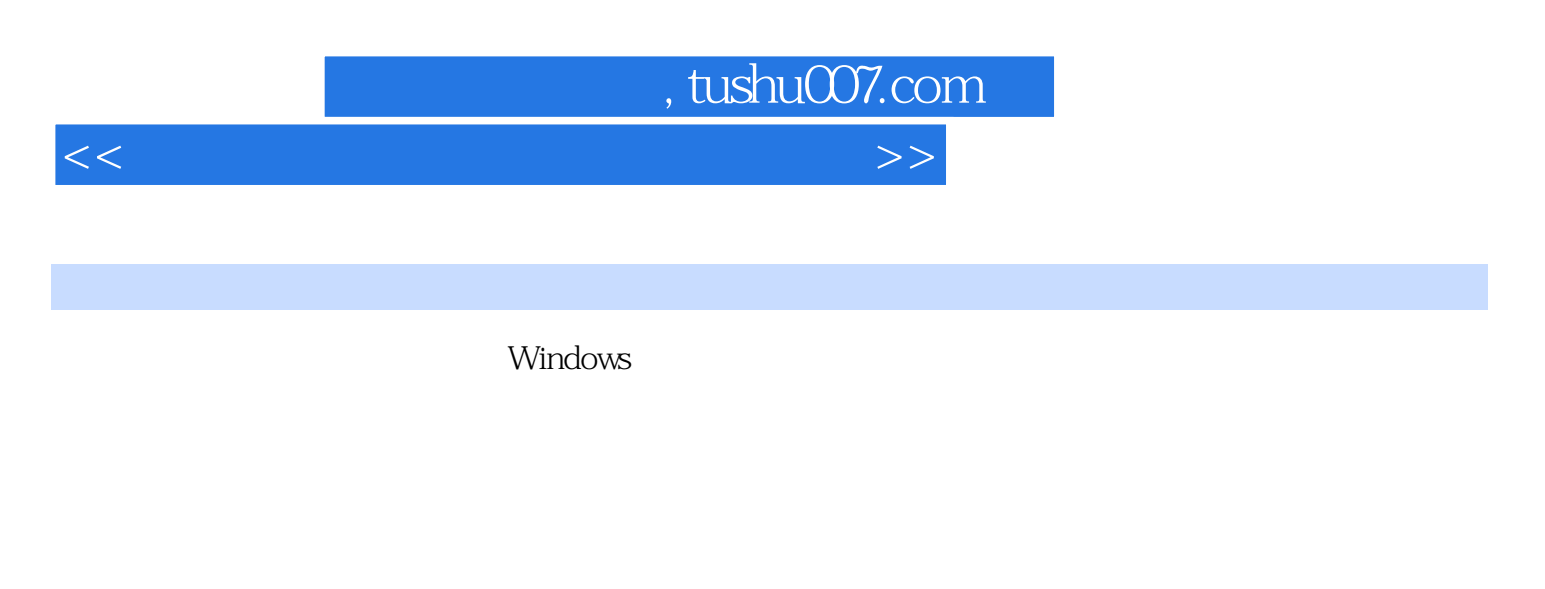

 $\,$  Excel  $\,$  $\,$  Excel  $\,$ 

the state of the state of the state of the state of the state of the state of the state of the state of the state of the state of the state of the state of the state of the state of the state of the state of the state of t

Visual FoxPro

 $\mathbb{1}$  $2 \qquad \qquad 3 \qquad \qquad 4 \qquad \text{Office} \qquad \qquad \text{Word}$ Excel PowerPoint 5 Internet 6<br>Visual FoxPro 7 Visual FoxPro 8 Visual FoxPro 7 Visual FoxPro 8 9<br>1 3  $1$  2 $2$  3 $4$ Office The Mord Excel PowerPoint 5 Internet 6 6 7 Visual FoxPro 1 第8章 表的创建与使用 第9章 数据库的创建和使用

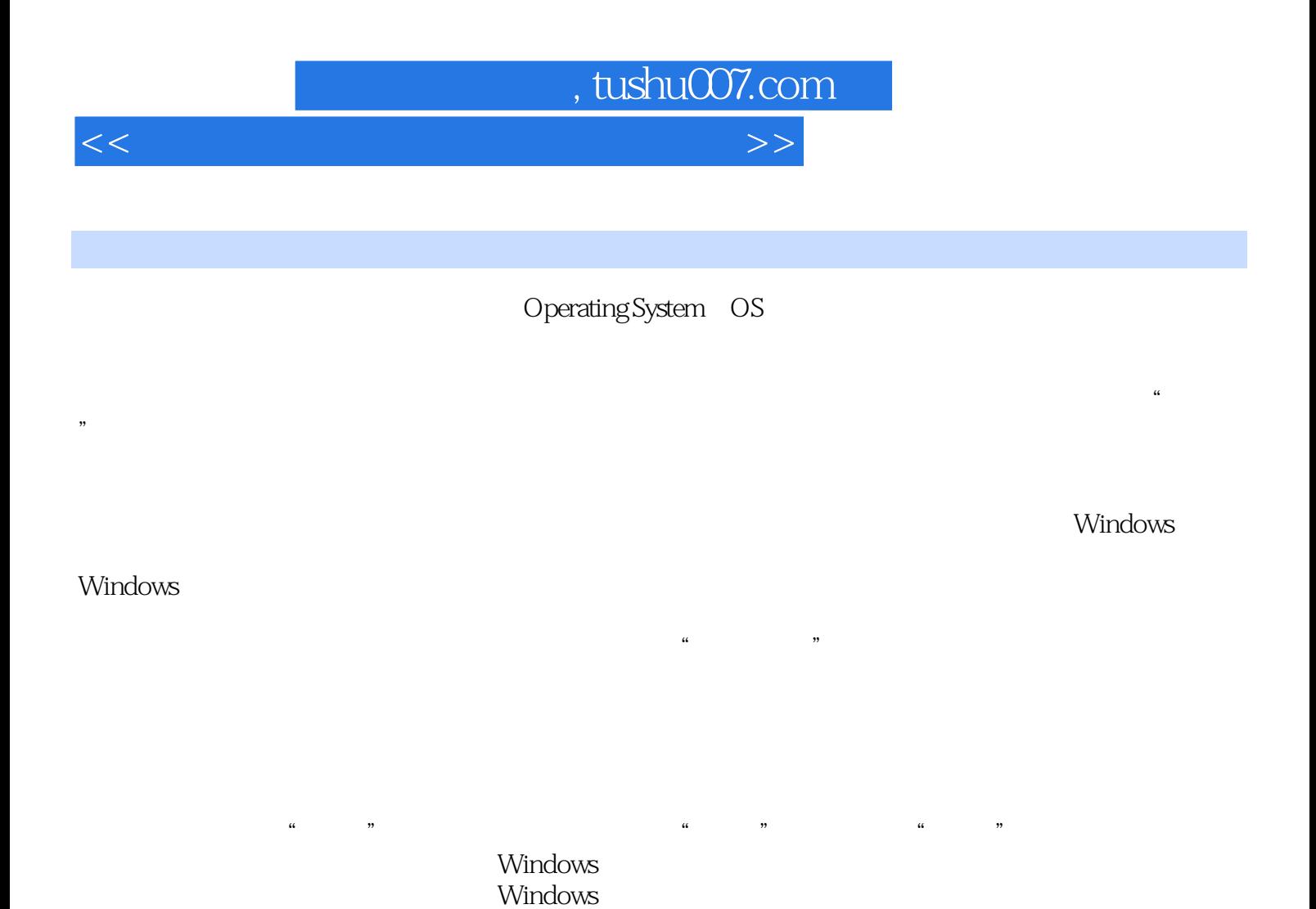

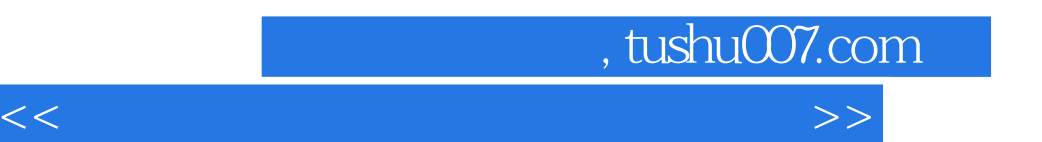

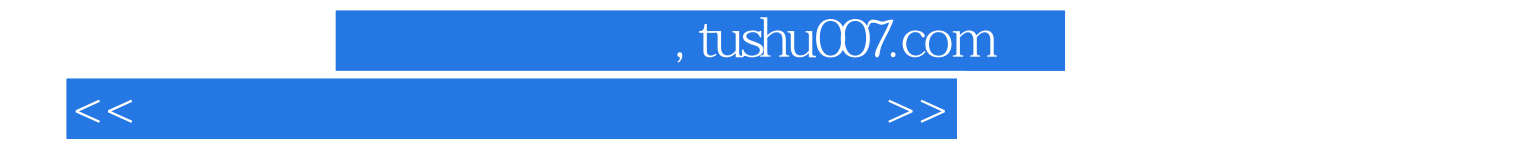

本站所提供下载的PDF图书仅提供预览和简介,请支持正版图书。

更多资源请访问:http://www.tushu007.com